# **Programmes Arduino Minitel**

## **Librairies**

### [Libraries Minitel1B\\_Soft](https://github.com/eserandour/Minitel1B_Soft)

#### $1.1$ Prise mécanique

La prise péri-informatique est du type DIN 5 broches femelle sur laquelle sont disponibles les signaux suivants:

- · broche 1: réception des données par le terminal (signal Rx);
- · broche 2: masse:
- · broche 3: émission de données par le terminal (signal Tx);
- · broche 4: périphérique en transmission (signal PT);

**« broche 5:** sortie alimentation disponible pour les périphériques. Cette fonction n'est pas disponible sur les versions dont l'identification porte les références Cu2 à Cu4 incluses.

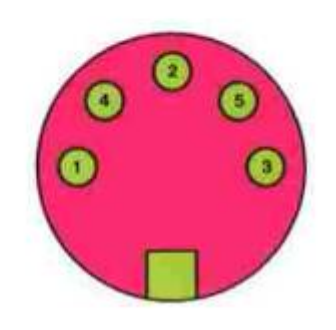

Prise femelle vue de face

- prise Arduino D2(RX) sur 3 minitel (TX)
- prise Arduino D3(TX) sur 1 minitel (RX)
- prise Arduino GND sur 2 minitel (Masse)

## **Minitel Demo**

#### **Minitel-Esp32 Test Laison serie entre minitel et terminal arduino ou esp32**

#### [ESP32\\_Minitel-Demo000.ino](http://chanterie37.fr/fablab37110/doku.php?do=export_code&id=start:arduino:minitel:programme&codeblock=0)

```
// OK apres test
void setup() {
Serial.begin(115200); // port debug
Serial2.begin(1200, SERIAL_7E1); // port minitel
}
```
Last update: 2023/01/27 16:08 start:arduino:minitel:programme http://chanterie37.fr/fablab37110/doku.php?id=start:arduino:minitel:programme

```
void loop() {
// redirection debug -> minitel
while (Serial.available() > 0) {
Serial2.write(Serial.read());
}
// redirection minitel -> debug
while (Serial2.available() > 0) {
Serial.write(Serial2.read()):
}
}
```
#### **Minitel-ESP32 Test differant affichage**

#### [ESP32\\_Minitel-Demo001.ino](http://chanterie37.fr/fablab37110/doku.php?do=export_code&id=start:arduino:minitel:programme&codeblock=1)

```
// Code OK apres test
///////////////////////////////////////////////////////////////////////
/
/*
    Minitel1B_Hard - Démo - Version du 11 juin 2017 à 16h00
    Copyright 2016, 2017 - Eric Sérandour
    >> Légèrement adapté pour l'ESP32 par iodeo
    Documentation utilisée :
    Spécifications Techniques d'Utilisation du Minitel 1B
    http://543210.free.fr/TV/stum1b.pdf
///////////////////////////////////////////////////////////////////////
/
    This program is free software: you can redistribute it and/or modify
    it under the terms of the GNU General Public License as published by
    the Free Software Foundation, either version 3 of the License, or
    (at your option) any later version.
    This program is distributed in the hope that it will be useful,
    but WITHOUT ANY WARRANTY; without even the implied warranty of
    MERCHANTABILITY or FITNESS FOR A PARTICULAR PURPOSE. See the
    GNU General Public License for more details.
    You should have received a copy of the GNU General Public License
    along with this program. If not, see <http://www.gnu.org/licenses/>.
*/
///////////////////////////////////////////////////////////////////////
/
```

```
///////////////////////////////////////////////////////////////////////
/
// DEBUT DU PROGRAMME
///////////////////////////////////////////////////////////////////////
/
#include <Minitel1B_Hard.h>
Minitel minitel(Serial2); // Le port utilisé sur ESP32
int wait = 10000:
///////////////////////////////////////////////////////////////////////
/
void setup() {
   Serial.begin(115200); // Le port de débug
  minitel.changeSpeed(minitel.searchSpeed());
}
///////////////////////////////////////////////////////////////////////
/
void loop() {
   demoCaracteres();
   demoGraphic();
   demoTailles();
   demoCouleurs();
   demoCurseur();
}
///////////////////////////////////////////////////////////////////////
/
void newPage(String titre) {
   minitel.newScreen();
   minitel.println(titre);
  for (int i=1; i <= 40; i++) {
     minitel.writeByte(0x7E);
   }
  minitel.moveCursorReturn(1);
}
///////////////////////////////////////////////////////////////////////
/
void demoCaracteres() {
   newPage("LES CARACTERES");
```

```
 // Mode texte
   minitel.println("MODE TEXTE SANS LIGNAGE :");
  for (int i=0x20; i<=0x7F; i++) {
     minitel.writeByte(i);
   }
   minitel.moveCursorReturn(2);
   minitel.println("MODE TEXTE AVEC LIGNAGE :");
   minitel.attributs(DEBUT_LIGNAGE); // En mode texte, le lignage est
déclenché par le premier espace rencontré (0x20).
  for (int i=0x20; i<=0x7F; i++) {
     minitel.writeByte(i);
   }
  minitel.attributs(FIN LIGNAGE);
   minitel.moveCursorReturn(2);
  // Mode semi-graphique
   minitel.textMode();
   minitel.println("MODE SEMI-GRAPHIQUE SANS LIGNAGE :");
   minitel.graphicMode();
  for (int i=0x20; i<=0x7F; i++) {
     minitel.writeByte(i);
   }
   minitel.moveCursorReturn(2);
   minitel.textMode();
   minitel.println("MODE SEMI-GRAPHIQUE AVEC LIGNAGE :");
   minitel.graphicMode();
  minitel.attributs(DEBUT LIGNAGE);
  for (int i=0x20; i<=0x7F; i++) {
     minitel.writeByte(i);
   }
  minitel.attributs(FIN LIGNAGE);
   minitel.moveCursorReturn(2);
  delay(wait);
}
///////////////////////////////////////////////////////////////////////
/
void demoGraphic() {
   newPage("LA FONCTION GRAPHIC");
   minitel.textMode();
   minitel.println("Un caractère semi-graphique est composé de 6 pseudo-
pixels :");
   minitel.println();
```
*/*

```
 minitel.graphicMode();
   minitel.attributs(DEBUT_LIGNAGE);
   minitel.writeByte(0x7F);
  minitel.attributs(FIN LIGNAGE);
   minitel.textMode();
  minitel.print(" avec lignage ou ");
   minitel.graphicMode();
   minitel.writeByte(0x7F);
   minitel.textMode();
   minitel.println(" sans lignage.");
   minitel.println();
  String chaine = "";
  chaine += "minitel.graphic(0b101011) donne ";
   minitel.textMode();
   minitel.print(chaine);
   minitel.graphicMode();
   minitel.graphic(0b101011);
   minitel.textMode();
   minitel.println();
   minitel.println();
  chaine = "";
  chaine += "minitel.graphic(0b110110,30,15) donne ";
   minitel.print(chaine);
   minitel.graphicMode();
   minitel.graphic(0b110110,30,15);
   minitel.noCursor();
   delay(2*wait);
}
///////////////////////////////////////////////////////////////////////
```

```
void demoTailles() {
   newPage("LES TAILLES");
  minitel.println("GRANDEUR_NORMALE");
  minitel.attributs(DOUBLE HAUTEUR);
  minitel.print("DOUBLE HAUTEUR");
  minitel.attributs(DOUBLE LARGEUR);
   minitel.println();
  minitel.println("DOUBLE LARGEUR");
  minitel.attributs(DOUBLE GRANDEUR);
  minitel.println("DOUBLE GRANDEUR");
   minitel.println();
  minitel.attributs(GRANDEUR NORMALE);
   minitel.attributs(DEBUT_LIGNAGE); // En mode texte, le lignage est
déclenché par le premier espace rencontré (0x20).
   minitel.println("SEULEMENT EN MODE TEXTE");
   minitel.attributs(FIN_LIGNAGE);
   minitel.println();
   delay(wait);
}
```

```
///////////////////////////////////////////////////////////////////////
/
```

```
void demoCouleurs() {
   newPage("LES COULEURS");
  for (int i=0; i <= 1; i++) {
    if (i == 0) { minitel.textMode(); }
    if (i==1) { minitel.graphicMode(); }
    minitel.attributs(INVERSION FOND);
    minitel.print("CARACTERE_NOIR, FOND_BLANC");
    minitel.attributs(FOND_NORMAL);
     minitel.println(" (INVERSION)");
    minitel.attributs(CARACTERE ROUGE);
    minitel.println("CARACTERE_ROUGE");
    minitel.attributs(CARACTERE VERT);
    minitel.println("CARACTERE VERT");
    minitel.attributs(CARACTERE JAUNE);
    minitel.println("CARACTERE JAUNE");
    minitel.attributs(CARACTERE BLEU);
    minitel.println("CARACTERE BLEU");
    minitel.attributs(CARACTERE MAGENTA);
    minitel.println("CARACTERE MAGENTA");
    minitel.attributs(CARACTERE CYAN);
    minitel.println("CARACTERE CYAN");
    minitel.attributs(CARACTERE BLANC);
    minitel.println("CARACTERE BLANC");
     minitel.println();
 }
   delay(wait);
}
///////////////////////////////////////////////////////////////////////
/
void demoCurseur() {
   minitel.cursor();
   newPage("DEPLACER LE CURSEUR");
   minitel.moveCursorXY(20,12);
  for (int i=1; i<=100; i++) {
    delav(100);
     switch (random(4)) {
       case 0: minitel.moveCursorRight(1+random(3)); break;
       case 1: minitel.moveCursorLeft(1+random(3)); break;
       case 2: minitel.moveCursorDown(1+random(3)); break;
       case 3: minitel.moveCursorUp(1+random(3)); break;
     }
   }
   newPage("POSITIONNER LE CURSEUR");
   minitel.textMode();
```

```
for (int i=1; i<1000; i++) {
    minitel.moveCursorXY(1+random(40),3+random(22));
    minitel.writeByte(0x20 + random(0x60)); }
   minitel.newScreen();
   minitel.textMode();
   minitel.noCursor();
   for (int i=1; i<1000; i++) {
    if (\text{random}(4) < 3) { minitel.textMode(); }
     else {
       minitel.graphicMode();
      minitel.attributs(DEBUT LIGNAGE);
     }
    minitel.attributs(0x4C+random(5));
    minitel.writeByte(0x20 + \text{random}(0x60));
    minitel.attributs(FIN LIGNAGE);
   }
}
///////////////////////////////////////////////////////////////////////
/
```
## **ESP32-Minitel Pong**

#### [Esp32-Minitel\\_Pong.ino](http://chanterie37.fr/fablab37110/doku.php?do=export_code&id=start:arduino:minitel:programme&codeblock=2)

```
//Programme OK
#include <Minitel1B_Hard.h>
#define MINITEL_PORT Serial2 //for ESP32
//#define MINITEL_PORT Serial1 //for Leonardo
#define DEBUG true
#define DEBUG_PORT Serial
#if DEBUG // Debug enabled
 #define debugBegin(x) DEBUG PORT.begin(x)
 #define debugPrint(x) DEBUG PORT.println(x)
   #define debugPrintHEX(x) DEBUG_PORT.println(x,HEX)
  #define debugPrintBIN(x) DEBUG_PORT.println(x,BIN)
#else // Debug disabled : Empty macro functions
  #define debugBegin(x)
  #define debugPrint(x)
  #define debugPrintHEX(x)
   #define debugPrintBIN(x)
#endif
```

```
// SOUND FX
#define SOUND 1 // score using bip
//#define SOUND2 1 // hit using modem connection
// SCREEN SIZE
#define WIDTH 40
#define HEIGHT 24
// GAME FIELD
#define X1 2 //player1 column
#define X2 40 //player2 column
#define XNET 21 //net column
#define SPACE 2 //score digit space
#define YSCORE 2 //score top row
#define WSCORE 2 //score width
#define HSCORE 4 //score height
#define XSCORE1 14 //player 1 score column - align right
#define XSCORE1_U XSCORE1-WSCORE+1 //unit digit
#define XSCORE1 T XSCORE1 U-WSCORE-SPACE //tenth digit
#define XSCORE2 26 //player 2 score column - align left
#define XSCORE2_T XSCORE2 // unit digit
#define XSCORE2_U XSCORE2+WSCORE+SPACE // tenth digit
// GAME PARAMETER
#define NBALL 15 //NB OF BALLS IN THE MATCH
// BALL DIRECTION
#define HAUT_DROITE 1
#define BAS_DROITE 2
#define BAS_GAUCHE 3
#define HAUT_GAUCHE 4
Minitel minitel(MINITEL PORT);
int yP1 = 13; //player1 position
int yP2 = 13; //player2 position
int xBall = 0;
int yBall = 0;
int xBallOld = \theta:
int vBallOld = \theta;
int d = HAUT_DROITE; //ball direction
int p1 = 0; //player1 score
int p2 = 0; //player2 score
int startingCounter = \theta;
int level = 2; //the smaller the quicker
int bypassCounter = 0;
int hitCounter = 0; //nb hit
bool ping = true;
```
const byte digit[10][WSCORE\*HSCORE] = { *// digit de 0 à 9 sur 2 cellules par 4 // les cellules sont décrites horizontalement de gauche a droite et de haut en bas* {0b111110,0b111101,0b101010,0b010101,0b101010,0b010101,0b101111,0b01111 1}, *//0* {0b000000,0b010101,0b000000,0b010101,0b000000,0b010101,0b000000,0b01010 1}, *//1* {0b111100,0b111101,0b001111,0b011111,0b101010,0b000000,0b101111,0b00111 1}, *//2* {0b111100,0b111101,0b001111,0b011111,0b000000,0b010101,0b001111,0b01111 1}, *//3* {0b101010,0b010101,0b101111,0b011111,0b000000,0b010101,0b000000,0b01010 1}, *//4* {0b111110,0b111100,0b101111,0b001111,0b000000,0b010101,0b001111,0b01111 1}, *//5* {0b101010,0b000000,0b101111,0b001111,0b101010,0b010101,0b101111,0b01111 1}, *//6* {0b111100,0b111101,0b000000,0b010101,0b000000,0b010101,0b000000,0b01010 1}, *//7* {0b111110,0b111101,0b101111,0b011111,0b101010,0b010101,0b101111,0b01111 1}, *//8* {0b111110,0b111101,0b101111,0b011111,0b000000,0b010101,0b000000,0b01010 1} *//9* }; *// image of welcome page // made from jpg using processing IDE // +jpgtovdt2.pde (PAMAL) to get vdt from jpg // +conversion\_videotex\_hex (Eserandour) to get hex from vdt//const int LONGUEUR\_TRAME\_IMAGE = 1666; //const prog\_uchar IMAGE[] PROGMEM = {0x0C,0x0E,0x1B,0x40,0x1B,0x50,0x7F,0x7F,0x7F,0x7F,0x7F,0x7F,0x7F,0x7F, 0x7F,0x7F,0x7F,0x7F,0x7F,0x7F,0x7F,0x7F,0x7F,0x7F,0x7F,0x7F,0x7F,0x7F,0 x7F,0x7F,0x7F,0x7F,0x7F,0x7F,0x7F,0x7F,0x7F,0x7F,0x7F,0x7F,0x7F,0x7F,0x 7F,0x7F,0x7F,0x7F,0x7F,0x7F,0x7F,0x7F,0x7F,0x7F,0x7F,0x7F,0x7F,0x7F,0x7 F,0x7F,0x7F,0x7F,0x7F,0x7F,0x7F,0x7F,0x7F,0x7F,0x7F,0x7F,0x7F,0x7F,0x7F ,0x7F,0x7F,0x7F,0x7F,0x7F,0x7F,0x7F,0x7F,0x7F,0x7F,0x7F,0x7F,0x7F,0x7F, 0x7F,0x7F,0x7F,0x7F,0x7F,0x7F,0x7F,0x7F,0x7F,0x7F,0x7F,0x7F,0x7F,0x7F,0 x7F,0x7F,0x7F,0x7F,0x7F,0x7F,0x7F,0x7F,0x7F,0x7F,0x7F,0x7F,0x7F,0x7F,0x 7F,0x7F,0x7F,0x7F,0x7F,0x7F,0x7F,0x7F,0x7F,0x7F,0x7F,0x7F,0x7F,0x7F,0x7 F,0x7F,0x7F,0x7F,0x7F,0x7F,0x7F,0x7F,0x7F,0x7F,0x7F,0x7F,0x7F,0x7F,0x7F ,0x7F,0x7F,0x7F,0x7F,0x7F,0x7F,0x7F,0x7F,0x7F,0x7F,0x7F,0x7F,0x7F,0x7F, 0x7F,0x7F,0x7F,0x7F,0x7F,0x7F,0x7F,0x7F,0x7F,0x7F,0x7F,0x7F,0x7F,0x7F,0 x7F,0x7F,0x7F,0x7F,0x7F,0x7F,0x7F,0x7F,0x7F,0x7F,0x7F,0x7F,0x7F,0x7F,0x 7F,0x7F,0x7F,0x7F,0x7F,0x7F,0x7F,0x7F,0x7F,0x7F,0x7F,0x7F,0x7F,0x7F,0x7 F,0x7F,0x7F,0x7F,0x7F,0x7F,0x7F,0x7F,0x7F,0x7F,0x7F,0x7F,0x7F,0x7F,0x7F ,0x7F,0x7F,0x7F,0x7F,0x7F,0x7F,0x7F,0x7F,0x7F,0x7F,0x7F,0x7F,0x7F,0x7F, 0x7F,0x7F,0x7F,0x3F,0x1B,0x51,0x2F,0x1B,0x50,0x7F,0x7F,0x7F,0x7F,0x7F,0 x7F,0x7F,0x7F,0x7F,0x7F,0x7F,0x7F,0x7F,0x7F,0x7F,0x7F,0x7F,0x1B,0x52,0x*

*37,0x1B,0x57,0x23,0x23,0x23,0x2F,0x1B,0x50,0x6F,0x7F,0x7F,0x7F,0x7F,0x1 B,0x56,0x3F,0x1B,0x57,0x23,0x1B,0x41,0x21,0x1B,0x45,0x23,0x1B,0x40,0x23 ,0x1B,0x52,0x6F,0x1B,0x50,0x7F,0x7F,0x7F,0x7F,0x1B,0x57,0x3F,0x1B,0x41, 0x21,0x1B,0x47,0x7F,0x1B,0x45,0x22,0x1B,0x40,0x6B,0x1B,0x50,0x7F,0x7F,0 x7F,0x7F,0x1B,0x54,0x3F,0x1B,0x57,0x2F,0x23,0x1B,0x44,0x23,0x1B,0x40,0x 1B,0x53,0x6B,0x1B,0x50,0x7F,0x7F,0x7F,0x7F,0x7F,0x7F,0x1B,0x52,0x35,0x1 B,0x47,0x1B,0x57,0x7F,0x7F,0x7F,0x7F,0x1B,0x40,0x2A,0x1B,0x54,0x6F,0x1B ,0x50,0x7F,0x7F,0x1B,0x57,0x27,0x1B,0x47,0x21,0x7F,0x1B,0x42,0x60,0x1B, 0x46,0x30,0x1B,0x47,0x7F,0x1B,0x45,0x22,0x1B,0x40,0x1B,0x52,0x6B,0x1B,0 x50,0x7F,0x7F,0x1B,0x57,0x3F,0x1B,0x43,0x21,0x1B,0x46,0x60,0x1B,0x40,0x 70,0x1B,0x45,0x30,0x1B,0x43,0x22,0x1B,0x40,0x6F,0x1B,0x50,0x7F,0x7F,0x1 B,0x52,0x3F,0x1B,0x41,0x1B,0x57,0x21,0x1B,0x47,0x7F,0x1B,0x46,0x60,0x1B ,0x42,0x70,0x1B,0x44,0x1B,0x53,0x6A,0x1B,0x40,0x1B,0x50,0x7F,0x7F,0x7F, 0x7F,0x7F,0x7F,0x1B,0x52,0x35,0x1B,0x47,0x1B,0x57,0x7F,0x1B,0x40,0x6A,0 x1B,0x51,0x7C,0x1B,0x57,0x34,0x1B,0x47,0x22,0x1B,0x40,0x1B,0x56,0x6A,0x 1B,0x50,0x7F,0x1B,0x53,0x3F,0x1B,0x43,0x1B,0x57,0x21,0x1B,0x44,0x60,0x1 B,0x40,0x1B,0x53,0x7E,0x1B,0x50,0x7E,0x7D,0x1B,0x57,0x74,0x1B,0x43,0x30 ,0x1B,0x44,0x2A,0x1B,0x40,0x1B,0x50,0x7F,0x7F,0x1B,0x57,0x21,0x1B,0x47, 0x60,0x1B,0x40,0x7E,0x1B,0x50,0x7F,0x1B,0x53,0x75,0x1B,0x47,0x1B,0x57,0 x7F,0x1B,0x40,0x6A,0x1B,0x50,0x7F,0x1B,0x54,0x3F,0x1B,0x57,0x21,0x1B,0x 47,0x60,0x1B,0x40,0x78,0x1B,0x54,0x7E,0x1B,0x50,0x7F,0x7F,0x7F,0x7F,0x7 F,0x7F,0x7F,0x7F,0x1B,0x52,0x35,0x1B,0x47,0x1B,0x57,0x7F,0x1B,0x40,0x6A ,0x1B,0x50,0x7F,0x1B,0x55,0x35,0x1B,0x47,0x1B,0x57,0x35,0x1B,0x40,0x1B, 0x56,0x6A,0x1B,0x50,0x7F,0x1B,0x44,0x1B,0x57,0x25,0x1B,0x47,0x7F,0x1B,0 x40,0x1B,0x56,0x7E,0x1B,0x50,0x7F,0x7F,0x7F,0x7F,0x1B,0x57,0x75,0x1B,0x 47,0x7F,0x1B,0x40,0x1B,0x53,0x6A,0x1B,0x50,0x7F,0x1B,0x42,0x1B,0x57,0x3 5,0x1B,0x47,0x6A,0x1B,0x40,0x1B,0x50,0x6A,0x7F,0x35,0x1B,0x47,0x1B,0x57 ,0x7F,0x1B,0x40,0x6A,0x1B,0x50,0x7F,0x1B,0x56,0x37,0x1B,0x47,0x1B,0x57, 0x21,0x1B,0x40,0x6A,0x1B,0x50,0x7F,0x7F,0x7F,0x7F,0x7F,0x7F,0x7F,0x7F,0 x7F,0x7F,0x1B,0x52,0x35,0x1B,0x47,0x1B,0x57,0x7F,0x1B,0x40,0x2A,0x1B,0x 56,0x2F,0x1B,0x57,0x25,0x1B,0x47,0x60,0x1B,0x40,0x1B,0x56,0x6A,0x1B,0x5 0,0x7F,0x1B,0x43,0x1B,0x57,0x35,0x1B,0x44,0x6A,0x1B,0x40,0x1B,0x50,0x7F ,0x7F,0x7F,0x7F,0x7F,0x35,0x1B,0x47,0x1B,0x57,0x34,0x1B,0x44,0x6A,0x1B, 0x40,0x1B,0x50,0x7F,0x1B,0x42,0x1B,0x57,0x35,0x1B,0x47,0x6A,0x1B,0x40,0 x1B,0x50,0x6A,0x7F,0x35,0x1B,0x47,0x1B,0x57,0x7F,0x1B,0x40,0x6A,0x1B,0x 50,0x7F,0x1B,0x57,0x35,0x1B,0x47,0x68,0x1B,0x40,0x1B,0x55,0x6A,0x1B,0x5 0,0x7F,0x7F,0x7F,0x7F,0x7F,0x7F,0x7F,0x7F,0x7F,0x7F,0x1B,0x52,0x35,0x1B ,0x47,0x1B,0x57,0x7F,0x7F,0x7F,0x7F,0x1B,0x40,0x60,0x1B,0x54,0x7E,0x1B, 0x50,0x7F,0x1B,0x43,0x1B,0x57,0x35,0x1B,0x44,0x6A,0x1B,0x40,0x1B,0x50,0 x7F,0x7F,0x7F,0x7F,0x7F,0x35,0x1B,0x47,0x1B,0x57,0x35,0x1B,0x45,0x6A,0x 1B,0x40,0x1B,0x50,0x7F,0x1B,0x42,0x1B,0x57,0x35,0x1B,0x47,0x6A,0x1B,0x4 0,0x1B,0x50,0x6A,0x7F,0x35,0x1B,0x47,0x1B,0x57,0x7F,0x1B,0x40,0x6A,0x1B ,0x50,0x7F,0x1B,0x57,0x35,0x1B,0x47,0x6A,0x1B,0x40,0x1B,0x51,0x6A,0x1B, 0x50,0x37,0x1B,0x44,0x1B,0x57,0x23,0x23,0x1B,0x40,0x1B,0x53,0x6B,0x1B,0 x50,0x7F,0x7F,0x7F,0x7F,0x7F,0x7F,0x1B,0x52,0x35,0x1B,0x47,0x1B,0x57,0x 7F,0x1B,0x40,0x60,0x70,0x7C,0x1B,0x54,0x7E,0x1B,0x50,0x7F,0x7F,0x1B,0x4 6,0x1B,0x57,0x35,0x1B,0x42,0x22,0x1B,0x40,0x1B,0x54,0x6F,0x1B,0x50,0x7F ,0x7F,0x7F,0x7F,0x1B,0x55,0x3F,0x1B,0x47,0x1B,0x57,0x25,0x1B,0x40,0x6A, 0x1B,0x50,0x7F,0x1B,0x42,0x1B,0x57,0x35,0x1B,0x47,0x6A,0x1B,0x40,0x1B,0 x50,0x6A,0x7F,0x35,0x1B,0x47,0x1B,0x57,0x7F,0x1B,0x40,0x6A,0x1B,0x50,0x*

*7F,0x1B,0x56,0x35,0x1B,0x47,0x1B,0x57,0x22,0x1B,0x40,0x1B,0x53,0x6B,0x1 B,0x50,0x75,0x1B,0x44,0x1B,0x57,0x70,0x1B,0x47,0x7F,0x1B,0x44,0x1B,0x53 ,0x6A,0x1B,0x40,0x1B,0x50,0x7F,0x7F,0x7F,0x7F,0x7F,0x7F,0x1B,0x52,0x35, 0x1B,0x47,0x1B,0x57,0x7F,0x1B,0x40,0x1B,0x56,0x6A,0x1B,0x50,0x7F,0x7F,0 x7F,0x7F,0x7F,0x1B,0x57,0x35,0x1B,0x47,0x7F,0x1B,0x40,0x2A,0x1B,0x50,0x 6F,0x7F,0x7F,0x1B,0x54,0x3F,0x1B,0x57,0x25,0x1B,0x47,0x7F,0x1B,0x40,0x1 B,0x53,0x7A,0x1B,0x50,0x7F,0x1B,0x42,0x1B,0x57,0x35,0x1B,0x47,0x6A,0x1B ,0x40,0x1B,0x50,0x6A,0x7F,0x35,0x1B,0x47,0x1B,0x57,0x7F,0x1B,0x40,0x6A, 0x1B,0x50,0x7F,0x1B,0x55,0x7D,0x1B,0x43,0x1B,0x57,0x34,0x1B,0x41,0x22,0 x1B,0x40,0x1B,0x56,0x6F,0x1B,0x51,0x35,0x1B,0x47,0x1B,0x57,0x7F,0x1B,0x 44,0x1B,0x53,0x6A,0x1B,0x40,0x1B,0x50,0x7F,0x7F,0x7F,0x7F,0x7F,0x7F,0x1 B,0x52,0x35,0x1B,0x47,0x1B,0x57,0x7F,0x1B,0x40,0x1B,0x56,0x6A,0x1B,0x50 ,0x7F,0x7F,0x7F,0x7F,0x7F,0x1B,0x51,0x7D,0x1B,0x41,0x1B,0x57,0x30,0x1B, 0x47,0x7F,0x1B,0x40,0x22,0x2B,0x27,0x1B,0x41,0x21,0x1B,0x47,0x7F,0x1B,0 x40,0x68,0x1B,0x50,0x7F,0x7F,0x1B,0x42,0x1B,0x57,0x35,0x1B,0x47,0x6A,0x 1B,0x40,0x1B,0x50,0x6A,0x7F,0x35,0x1B,0x47,0x1B,0x57,0x7F,0x1B,0x40,0x6 A,0x1B,0x50,0x7F,0x7F,0x1B,0x57,0x75,0x1B,0x47,0x30,0x1B,0x46,0x22,0x1B ,0x40,0x23,0x1B,0x47,0x7F,0x1B,0x44,0x1B,0x53,0x6A,0x1B,0x40,0x1B,0x50, 0x7F,0x7F,0x7F,0x7F,0x7F,0x7F,0x1B,0x52,0x35,0x1B,0x47,0x1B,0x57,0x7F,0 x1B,0x40,0x1B,0x56,0x6A,0x1B,0x50,0x7F,0x7F,0x7F,0x7F,0x7F,0x7F,0x1B,0x 56,0x7D,0x1B,0x57,0x30,0x1B,0x47,0x30,0x7F,0x7F,0x60,0x1B,0x40,0x78,0x1 B,0x50,0x7E,0x7F,0x7F,0x1B,0x42,0x1B,0x57,0x35,0x1B,0x47,0x6A,0x1B,0x40 ,0x1B,0x50,0x6A,0x7F,0x35,0x1B,0x47,0x1B,0x57,0x7F,0x1B,0x40,0x6A,0x1B, 0x50,0x7F,0x7F,0x7D,0x1B,0x57,0x74,0x1B,0x42,0x30,0x1B,0x47,0x7F,0x7F,0 x1B,0x44,0x1B,0x53,0x6A,0x1B,0x40,0x1B,0x50,0x7F,0x7F,0x7F,0x7F,0x7F,0x 7F,0x1B,0x52,0x7D,0x1B,0x57,0x7C,0x1B,0x56,0x7E,0x1B,0x50,0x7F,0x7F,0x7 F,0x7F,0x7F,0x7F,0x7F,0x7F,0x1B,0x57,0x7D,0x7C,0x7C,0x7E,0x1B,0x50,0x7F ,0x7F,0x7F,0x7F,0x1B,0x57,0x7C,0x7C,0x1B,0x50,0x7E,0x7F,0x7D,0x1B,0x57, 0x7C,0x7E,0x1B,0x50,0x7F,0x7F,0x7F,0x7F,0x1B,0x51,0x7D,0x1B,0x57,0x7C,0 x7C,0x1B,0x53,0x7E,0x1B,0x50,0x7F,0x7F,0x7F,0x7F,0x7F,0x7F,0x7F,0x7F,0x 7F,0x7F,0x7F,0x7F,0x7F,0x7F,0x7F,0x7F,0x7F,0x7F,0x7F,0x7F,0x7F,0x7F,0x7 F,0x7F,0x7F,0x7F,0x7F,0x7F,0x7F,0x7F,0x7F,0x7F,0x7F,0x7F,0x7F,0x7F,0x7F ,0x7F,0x7F,0x7F,0x7F,0x7F,0x7F,0x7F,0x7F,0x7F,0x7F,0x7F,0x7F,0x7F,0x7F, 0x7F,0x7F,0x7F,0x7F,0x7F,0x7F,0x7F,0x7F,0x7F,0x7F,0x7F,0x7F,0x7F,0x7F,0 x7F,0x7F,0x7F,0x7F,0x7F,0x7F,0x7F,0x7F,0x7F,0x7F,0x7F,0x7F,0x7F,0x7F,0x 7F,0x7F,0x7F,0x7F,0x7F,0x7F,0x7F,0x7F,0x7F,0x7F,0x7F,0x7F,0x7F,0x7F,0x7 F,0x7F,0x7F,0x7F,0x7F,0x7F,0x7F,0x7F,0x7F,0x7F,0x7F,0x7F,0x7F,0x7F,0x7F ,0x7F,0x7F,0x7F,0x7F,0x7F,0x7F,0x7F,0x7F,0x7F,0x7F,0x7F,0x7F,0x7F,0x7F, 0x7F,0x7F,0x7F,0x7F,0x7F,0x7F,0x7F,0x7F,0x7F,0x7F,0x7F,0x7F,0x7F,0x7F,0 x7F,0x7F,0x7F,0x7F,0x7F,0x7F,0x7F,0x7F,0x7F,0x7F,0x7F,0x7F,0x7F,0x7F,0x 7F,0x7F,0x7F,0x7F,0x7F,0x7F,0x7F,0x7F,0x7F,0x7F,0x7F,0x7F,0x7F,0x7F,0x7 F,0x7F,0x7F,0x7F,0x7F,0x7F,0x7F,0x7F,0x7F,0x7F,0x7F,0x7F,0x7F,0x7F,0x7F ,0x7F,0x7F,0x7F,0x7F,0x7F,0x7F,0x7F,0x7F,0x7F,0x7F,0x7F,0x7F,0x7F,0x7F, 0x7F,0x7F,0x7F,0x7F,0x7F,0x7F,0x7F,0x7F,0x7F,0x7F,0x7F,0x7F,0x7F,0x7F,0 x7F,0x7F,0x7F,0x7F,0x7F,0x7F,0x7F,0x7F,0x7F,0x7F,0x7F,0x7F,0x7F,0x7F,0x 7F,0x7F,0x7F,0x7F,0x7F,0x7F,0x7F,0x7F,0x7F,0x7F,0x7F,0x7F,0x7F,0x7F,0x7 F,0x7F,0x7F,0x7F,0x7F,0x7F,0x7F,0x7F,0x7F,0x7F,0x7F,0x7F,0x7F,0x7F,0x7F ,0x7F,0x7F,0x7F,0x7F,0x7F,0x7F,0x7F,0x7F,0x7F,0x7F,0x7F,0x7F,0x7F,0x7F, 0x7F,0x7F,0x7F,0x7F,0x7F,0x7F,0x7F,0x7F,0x7F,0x7F,0x7F,0x7F,0x7F,0x7F,0 x7F,0x7F,0x7F,0x7F,0x7F};*

```
void setup() {
   debugBegin(115200);
   debugPrint("debug port ready");
   delay(500); // wait minitel to init
  //init minitel at 4800 bauds
   if (minitel.searchSpeed() != 4800) { // search speed
    if (minitel.changeSpeed(4800) < 0) { // set to 4800 if different
      minitel.searchSpeed(); // search speed again if
change has failed
    }
   }
  minitel.modeVideotex();
  minitel.echo(false);
}
void loop() {
  welcome();
   startGame();
}
void welcome() {
   //draw welcome screen
   minitel.newScreen();
  minitel.attributs(CARACTERE BLANC);
 minitel.attributs(FOND_NOIR);
  for (int i=\theta; i<LONGUEUR TRAME IMAGE; i++) {
    minitel.writeByte(pgm_read_byte_near(IMAGE + i));
   }
   minitel.textMode();
  minitel.noCursor();
 minitel.attributs(CARACTERE BLANC);
 minitel.attributs(DOUBLE HAUTEUR);
 minitel.moveCursorXY(12,19);
   minitel.attributs(CLIGNOTEMENT);
   minitel.print("APPUYER SUR ENTREE");
  minitel.attributs(CARACTERE BLEU);
  minitel.attributs(GRANDEUR NORMALE);
   minitel.attributs(FIXE);
 minitel.moveCursorXY(1,23);
   // 40 char ----------**********----------**********
```

```
minitel.print("PLAYER 1 PLAYER 2");
  minitel.print("UP:Q DOWN:W UP:J DOWN:N");
  //flush any input
 while(MINITEL PORT.available()) {
    byte b = MINITEL PORT.read();
     debugPrint(b);
   }
   //wait touch is pressed
 while(getKeyCodeOverride() != 141) {
    delay(10);
   }
  //clean up
  minitel.newScreen();
  minitel.attributs(FIXE);
  minitel.graphicMode();
}
void startGame() {
  //draw game field
   drawGameField();
   debugPrint("game field done");
  //init game parameters
   initGame();
  debugPrint("init game done");
  //start
 while (p1+p2 < NBALL) {
     playGame();
   }
  minitel.attributs(CLIGNOTEMENT);
  if (p1>p2) drawScore1(p1);
   else drawScore2(p2);
#ifdef SOUND
   minitel.bip();
  delay(1000);
  minitel.bip();
   delay(1000);
  minitel.bip();
   delay(1000);
#else delay(5000);
#endif
#ifdef SOUND2
 if (\lvertping) ping = pingpong(ping);
#endif
  p1 = 0;p2 = 0;vP1 = 13;
```

```
yP2 = 13;xBall = 0;yBall = 0; ping = true;
}
void handlePlayer() {
  int dy1 = 0;
  int dy2 = 0;
   byte key = getKeyCodeOverride();
  if (key == 215 \& 4 yP1<22) dy1++;
  if (key == 209 && yP1>3) dy1--;
  if (key == 78 \& 9 yP2 < 22) dy2++;
  if (key == 202 \&\&yP2>3) dy2--;
  minitel.graphic(0b111111, X1, yP1+3*dy1);
  minitel.moveCursorXY(X1, yP1-2*dy1);
  if (dy1!=0) minitel.graphic(0b000000);
   else minitel.graphic(0b111111); //preserve frame rate
  yP1+=dy1;
  minitel.graphic(0b111111, X2, yP2+3*dy2);
   minitel.moveCursorXY(40, yP2-2*dy2);
  if (dy2!=0) minitel.graphic(0b000000);
   else minitel.graphic(0b111111); //preserve frame rate
  yP2+=dy2;
}
void playGame() {
   handlePlayer();
  if (startingCounter > 0) {
     countdown();
   }
   else {
     //updateLevel
    if (hitCounter == 3) level=1;
    if (hitCounter == 6) level=0:
     if (bypassCounter < level) {
       //bypass frame to slow down
       bypassCounter++;
     }
     else {
       bypassCounter=0;
```

```
xBallOld = xBall;yBallOld = yBall;
       // move ball
      if(d == HAUT DROITE){
        xBall+=2;
        yBall--;
       }
      if(d == BAS\_DROITE) {
        xBall+=2; yBall++;
       }
      if(d == BAS GAUCHE)xBall-=2;
         yBall++;
 }
      if(d == HAUT_GAUCHE) {
        xBall-=2;
         yBall--;
       }
       //erase old ball
       eraseBall(xBallOld, yBallOld);
       //draw new ball
       minitel.graphic(0b111111, xBall, yBall);
      // top limit
      if(yBall == 1) {
       if(d == HAUT DROITE) d = BAS DROITE;if(d == HAUT GAUCHE) d = BAS GAUCHE; }
      // bottom limit
      if(yBall == HEIGHT) {
       if (d == BAS GAUCHE) d = HAUT GAUCHE;if (d == BAS\_DROITE) d = HAUT\_DROITE; }
      // player1 side
      if (xBall \leq X1 + 2) {
         // player1 send back
        abs(yBall-yPI) < 3) {
          if(d == BAS GAUCHE) d = BAS DROITE;if(d == HAUT GAUCHE) d = HAUT DROITE; hitCounter++;
           #ifdef SOUND2
          ping = pingpong(ping); #endif
         }
```
else{ *// player2 win*

Last update: 2023/01/27 16:08 start:arduino:minitel:programme http://chanterie37.fr/fablab37110/doku.php?id=start:arduino:minitel:programme

```
#ifdef SOUND
           minitel.bip();
#endif
          p2++; drawScore2(p2);
           initGame();
         }
       }
       // player2 side
      if (xBall \geq X2 - 2) {
         // player2 send back
        abs(yBall-yP2) < 3) {
          if(d == BAS DROITE) d = BAS GAUCHE;if(d == HAUT\_DROITE) d = HAUT_GAUCHE; hitCounter++;
           #ifdef SOUND2
          ping = pingpong(ping); #endif
         }
         else{ // player1 win
#ifdef SOUND
           minitel.bip();
#endif
          p1++; drawScore1(p1);
           initGame();
 }
       }
     }
  }
}
bool pingpong(bool ping) {
   if (ping) {
     minitel.connexion(true);
     return false;
   }
   else {
     minitel.connexion(false);
     return true;
   }
}
void eraseBall(int x, int y) {
  // erase ball preserving game field and score
   minitel.moveCursorXY(x,y);
   bool erase = true;
```

```
 if (x == XNET) { // Ball in net
    if (y\&2 == 1) erase = false;
   }
   if (y >= YSCORE && y < YSCORE + HSCORE) { // Ball in score
    if (x \geq XSCORE1 T \& x \leq XSCORE1 T + WSCORE) { //ball in score1
tenth
      if (p1 \ge 10) {
        drawDigit(p1/10, XSCORE1 T, YSCORE);
         erase = false;
       }
     }
    if (x \geq XSCORE1 \cup \& x < XSCORE1 \cup + WSCORE) { //ball in score1
unit
      drawDigit(p1%10, XSCORE1 U, YSCORE);
       erase = false;
     }
    if (x \geq x) XSCORE2 T \& x < xSCORE2 T + WSCORE) { //ball in score2
tenth
      if (p2 \gt = 10) {
        drawDigit(p2/10, XSCORE2 T, YSCORE);
         erase = false;
       }
     }
    if (x \geq XSCORE2 \cup \& x \leq XSCORE2 \cup + WSCORE) { //ball in score2
unit
      drawDigit(p2%10, XSCORE2 U, YSCORE);
       erase = false;
     }
   }
  if (erase) minitel.graphic(0b000000);
}
/*void drawDigit(int num, int x, int y) {
   for (int i = 0; i < WSCORE; i++) {
     for (int j = 0; j < HSCORE; j++) {
       minitel.graphic(digit[num][i+WSCORE*j],x+i,y+j);
     }
   }
}*/
void initGame() {
   // init level
  hitCounter = \theta;
  level = 2;
  bypassCounter = 2;
   // get random starting point
  xBallOld = xBall;
```

```
yBallOld = yBall;
  d = random(1, 4);
  xBall = random(1,5)*2+1;if (d>2) xBall = 40-xBall;
  yBall = random(3,22);
  // draw new ball
   minitel.graphic(0b111111, xBall, yBall);
   // starting countdown
  startingCounter = 10;
}
void countdown() {
  if (xBallOld != 0) {
    if (startingCounter == 8) {
      minitel.attributs(CARACTERE BLEU);
      minitel.graphic(0b111111, xBallOld, yBallOld);
      minitel.attributs(CARACTERE BLANC);
     }
    if (startingCounter == 6) {
      minitel.attributs(CARACTERE VERT);
      minitel.graphic(0b111111, xBallOld, yBallOld);
      minitel.attributs(CARACTERE BLANC);
     }
    if (startingCounter == 4) {
      minitel.attributs(CARACTERE BLEU);
      minitel.graphic(0b111111, xBallOld, yBallOld);
      minitel.attributs(CARACTERE BLANC);
     }
    if (startingCounter == 2) {
      minitel.attributs(CARACTERE VERT);
      minitel.graphic(0b111111, xBallOld, yBallOld);
      minitel.attributs(CARACTERE BLANC);
     }
    if (startingCounter == 1) {
       minitel.graphic(0b000000, xBallOld, yBallOld); //erase ball
       #ifdef SOUND2
        pinq = pinqponq(pinq); #endif
     }
   }
   startingCounter--;
}
byte getKeyCodeOverride() {
  byte b = 255;
   if (MINITEL_PORT.available()) {
    b = MINITEL PORT.read();
     MINITEL_PORT.flush();
     debugPrint(b);
```

```
 }
   return b;
}
void drawGameField() {
   //draw net
  for (int i = 1; i < HEIGHT; i+=2) {
     minitel.graphic(0b111111, 21, i);
   }
   //draw players
  for (int i = -2; i < 3; i++) {
    minitel.qraphic(0b111111,X1,yP1+i);minitel.graphic(0b111111, X2, yP2+i);
   }
   // draw score
   drawScore1(p1);
   drawScore2(p2);
}
void drawScore1(int score) {
   drawDigit(score%10, XSCORE1_U, YSCORE);
  if (score>=10) drawDigit(score/10, XSCORE1 T, YSCORE);
}
void drawScore2(int score) {
  drawDigit(score%10, XSCORE2 U, YSCORE);
   if (score>=10) drawDigit(score/10, XSCORE2_T, YSCORE);
}
void drawDigit(int num, int x, int y) {
  for (int i = 0; i < WSCORE; i++) {
    for (int j = 0; j < HSCORE; j++) {
       minitel.graphic(digit[num][i+WSCORE*j],x+i,y+j);
     }
   }
}
```
[Arduino\\_Minitel.ino](http://chanterie37.fr/fablab37110/doku.php?do=export_code&id=start:arduino:minitel:programme&codeblock=3)

```
#include <SoftwareSerial.h>
SoftwareSerial mySerial(2, 3);
byte gauche = 8;
byte droite = 9;
byte bas = 10;
byte haut = 11;
byte debutDeLigne = 13;
byte hautGauche = 30;
byte hautGaucheEfface = 12;
```

```
byte separateurDeSousArticle = 31;
byte remplissageEspace = 24; //Remplit le reste da la rangée avec des
espaces
byte CBleu = 68; // caractère niveau gris bleu
byte CBlanc = 71; // caractère couleur blanche
byte Clignote = 72 ; // caractère clignote
byte Fixe = 73 ; // caractère fixe
byte NormalH = 76 ; // taille caractère normal
byte DoubleH = 77 ; // double hauteur
byte Ligne = 90 ; // caractère souligné
byte SLigne = 89; // annule soulingé
short incomming;
char inascii = \gg \gg:
short outcomming;
int TS = 0; // touche spéciale
String TSS = « »; // touche spéciale texte
void setup() {
Serial.begin(1200); // port serie vers le PC
mySerial.begin(1200); // port serie vers le minitel
mySerial.write(hautGaucheEfface); //efface l'écran
// serialprint7(0x0E); // passe en mode graphique
delay(500);
sendMessage(« BONJOUR »);
CR();
sendMessage(« BONSOIR »);
Gauche(3);
sendMessage(« REBONSOIR »);
Droite(3);
delay(1000);
sendMessage(« JOUR »);
CR();
ESC(Clignote);
sendMessage(« BONJOUR »);
ESC(Fixe);
CR():
CR():
ESC(DoubleH);
sendMessage(« BONJOUR »);
CR();
ESC(NormalH);
ESC(CBleu);
sendMessage(« BONJOUR »);
CR():
ESC(CBlanc);
sendMessage(« BONJOUR »);
CR();
```

```
ESC(Ligne);
sendMessage( » BONJOUR »);
CR();
ESC(SLigne);
sendMessage(« BONJOUR »);
CR();
Serial.println( » « );
}
char modifyParity(char c) {
char i = 1 \ll 6;
boolean p = false;
c \leq 801111111;while (i) {
if (c & i) {
p = |p;}
i \gg= 1;
}
c |= p \ll 7;return c;
}
void sendMessage(char *msg) {
int i = 0;
while (msg[i]) {
serialprint7(msq[i]);
i++;}
Serial.write(msg);
Serial.flush();
}
void serialprint7(byte b) // permet d'ecrire en 7 bits + parité sur le
software serial
{
boolean i = false;
for (int j = 0; j < 8; j++)\left\{ \right.if (bitRead(b, j) == 1) i = !i; //calcul de la parité
}
if (i) bitWrite(b, 7, 1); //ecriture de la partié
else bitWrite(b, 7, 0); //ecriture de la partié
mySerial.write(b);//ecriture du byte sur le software serial
}
void Gauche(int g) {
for (int i = 0; i \leq q; i++) {
serialprint7(9);
}
}
```

```
void Droite(int g) {
for (int i = 0; i <= g; i++) {
serialprint7(8);
}
}
void Haut(int g) {
for (int i = 0; i \leq g; i++) {
serialprint7(11);
}
}
void ESC(int c){
serialprint7(27);
serialprint7(c);
}
void CR() {
serialprint7(13);
serialprint7(10);
}
void loop() //tout ce que je recois sur le port serie, je le renvoi sur
le software serial
{
// Serial.println(« loop »);
if (Serial.available()) {
outcoming = Serial.read();
Serial.print(« saisie ardiuno: »);
Serial.println (outcomming);
// serialprint7(incomming);
serialprint7(outcomming);
}
if (mySerial.available()) {
incomming = mySerial.read() & B01111111; // ignore parity check //
ignore parity check
Serial.print(« saisie minitel : »);
in\texttt{ascii} = \texttt{char}(in\texttt{comming});
Serial.println (inascii);
if (TS == 1) {
touchespeciales();
TS = 0;}
if (incoming == 19) {
TS = 1:
}
```
}

```
}
void touchespeciales() {
switch (incomming) {
case 70:
Serial.println (« Sommaire »);
TSS = « Sommaine »;break;
case 69:
Serial.println (« Annulation »);
TSS = « Annulation »;
break;
case 66:
Serial.println (« Retour »);
TSS = « Return »;break;
case 67:
Serial.println (« Repetition »);
TSS = « Repetition »;break;
case 68:
Serial.println (« Guide »);
TSS = « Guide »;break;
case 71:
Serial.println (« Correction »);
TSS = « Correction » ;
break;
case 72:
Serial.println (« Suite »);
TSS = « Suite »;break;
case 65:
Serial.println (« Envoi »);
TSS = « Envoi »;break;
case 89:
Serial.println (« Connexion »);
TSS = « Connexion »;
break;
}
}
```
## **Programme 2 Minitel1B\_ChessUI.ino**

Last update: 2023/01/27 16:08 start:arduino:minitel:programme http://chanterie37.fr/fablab37110/doku.php?id=start:arduino:minitel:programme

#### [Minitel1B\\_ChessUI.ino](http://chanterie37.fr/fablab37110/doku.php?do=export_code&id=start:arduino:minitel:programme&codeblock=4)

```
// programme tester = OK
#include <Minitel1B_Hard.h>
#define MINITEL_PORT Serial2 //for ESP32
//#define MINITEL_PORT Serial1 //for Leonardo
#define DEBUG true
#define DEBUG_PORT Serial
#if DEBUG // Debug enabled
 #define debugBegin(x) DEBUG_PORT.begin(x)
 #define debugPrint(x) DEBUG_PORT.println(x)
 #define debugPrintHEX(x) DEBUG PORT.println(x,HEX)
   #define debugPrintBIN(x) DEBUG_PORT.println(x,BIN)
#else // Debug disabled : Empty macro functions
  #define debugBegin(x)
  #define debugPrint(x)
  #define debugPrintHEX(x)
  #define debugPrintBIN(x)
#endif
#define CASE_WIDTH 4
#define CASE_HEIGHT 3
#define BOARD_TOP 1
#define BOARD_LEFT 1
#define PIECE_WIDTH 3
#define PIECE_HEIGHT 3
#define SCORE_TOP 1
#define SCORE_LEFT 33
#define SCORE_WIDTH 8
#define SCORE_HEIGHT 24
#define SCORE_BLACK_TOP 1
#define SCORE_WHITE_TOP 16
#define SCORE HEIGHT 2 9 // indiv. score frame
#define SCORE MOVE TOP 10
#define SCORE_HEIGHT_3 6 // move frame
Minitel minitel(MINITEL PORT);
enum { VOID, PAWN, ROOK, KNIGHT, BISHOP, QUEEN, KING};
enum { BLACK = 0, WHITE = 128 ;
byte piece[7][PIECE WIDTH*PIECE HEIGHT] = {
  // pieces en caractères semi-graphiques 3 par 3 décrites par lignes
de haut-gauche à bas-droite
   {0b000000, 0b000000, 0b000000, 0b000000, 0b000000, 0b000000,
```

```
0b000000, 0b000000, 0b000000}, // VOID
   {0b000000, 0b000000, 0b000000, 0b000101, 0b101111, 0b000000,
0b000100, 0b101100, 0b000000}, // PAWN
   {0b000010, 0b000010, 0b000010, 0b110101, 0b111101, 0b100000,
0b011100, 0b011100, 0b001000}, // ROOK
   {0b000000, 0b000111, 0b000010, 0b011110, 0b011101, 0b101010,
0b001100, 0b111100, 0b001000}, // KNIGHT
   {0b000001, 0b001011, 0b000000, 0b111111, 0b101111, 0b101010,
0b011100, 0b111100, 0b001000}, // BISHOP
   {0b001001, 0b000011, 0b001000, 0b000111, 0b101111, 0b000010,
0b111100, 0b011100, 0b101000}, // QUEEN
   {0b000001, 0b001011, 0b000000, 0b000111, 0b101111, 0b000010,
0b111100, 0b011100, 0b101000} // KING
};
byte board[8][8] { //top-left to bottom-right - _BLACK or _WHITE added
later
  /*{ROOK, KNIGHT, BISHOP, QUEEN, KING, BISHOP, KNIGHT, ROOK },
  {PAWN, PAWN, PAWN, PAWN, PAWN, PAWN, PAWN, PAWN },
  {VOID, VOID, VOID, VOID, VOID, VOID, VOID, VOID },
  {VOID, VOID, VOID, VOID, VOID, VOID, VOID, VOID },
  {VOID, VOID, VOID, VOID, VOID, VOID, VOID, VOID },
  {VOID, VOID, VOID, VOID, VOID, VOID, VOID, VOID },
  {PAWN, PAWN, PAWN, PAWN, PAWN, PAWN, PAWN, PAWN },
  {ROOK, KNIGHT, BISHOP, QUEEN, KING, BISHOP, KNIGHT, ROOK }*/
};
int cx = 0; // 0-7 > A-H
int cy = 7; // 0-7 > 8-1
int scx = -1; // first case selected
int scy = -1; //
String moveStr = " -String lastStr = " - ";
byte player = WHITE;void setup() {
   debugBegin(115200);
   debugPrint("> Debug start");
  delay(500);
  // Minitel setup
  int baud = minitel.searchSpeed();
  debugPrint("> Minitel is at " + String(baud) + "bds");
  if (baud != 4800) {
    debugPrint("> Set to 4800 bauds");
    if (minitel.changeSpeed(4800) < 0) { // try set speed to 4800 if
```
Last update: 2023/01/27 start:arduino:minitel:programme http://chanterie37.fr/fablab37110/doku.php?id=start:arduino:minitel:programme<br>16:08

```
needed
       debugPrint(" *** Failed to change speed ***");
       minitel.searchSpeed(); // search back if failed
     }
   }
  //minitel.modeVideotex();
  minitel.echo(false);
  minitel.extendedKeyboard(); //need arrows
  minitel.clearScreen();
 minitel.moveCursorXY(1,1);
  minitel.noCursor();
  minitel.attributs(FIXE);
   debugPrint("> Minitel setup done");
  // Intialize game board
   initBoard();
   drawBoard();
   drawAllPieces();
  drawScoreBoard();
  //hoverCase(cx,cy, true);
}
String keyboardInput = ";
void loop() {
  char c = 0;
  c = getKeyboardInput();
   switch (c) {
    // nothing
     case 0: break;
    // move on board
    case UP: moveUp(); break;
    case DOWN: moveDown(); break;
    case LEFT: moveLeft(); break;
    case RIGHT: moveRight(); break;
     // cancel selection
     case DEL:
     case CAN:
       if (scx != -1) { // cancel selection
         selectCase(scx, scy, false);
        scx = -1; scy = -1;
```

```
moveStr = " - " writeMove();
       }
       break;
     // move selection
     case CR:
      if (scx == -1 || scy == -1) {
         // first case selection
        scx = cx;
        scy = cy; selectCase(cx, cy, true);
         moveStr.setCharAt(1,cx+65); // A(65)-H
         moveStr.setCharAt(2,56-cy); // 8(56)-1
         writeMove();
       }
       else {
        if (cx == scx \&\& cy == scy) {
           // cancel first case selection
           selectCase(cx, cy, false);
          moveStr = " - ";
           writeMove();
          scx = -1; scy = -1;
         }
         else {
           // second case selection
           //TODO: verifiy legal move
           moveStr.setCharAt(4,cx+65); // A(65)-H
           moveStr.setCharAt(5,56-cy); // 8(56)-1
           writeMove();
          board[cx][cy] = board[scx][scy];board[scx][scy] = V0ID; erasePiece(scx, scy);
           selectCase(scx, scy, false);
           drawPiece(cx, cy, board[cx][cy]);
          scx = -1; scy = -1;
          if (player == \_WHITE) player = \_BLACK;else player = \text{wHITE};
          lastStr = moveStr;moveStr = " - ";
           redrawMove();
         }
       }
       break;
  }
}
void initBoard() {
  for (int i = 0; i < 5; i++) board[i][0] = (i+2) + BLACK;
  for (int i = 5; i < 8; i++) board[i][0] = (5-i+4) + BLACK;
  for (int i = 0; i < 8; i++) board[i][1] = PAWN + BLACK;
```
Last update: 2023/01/27 16:08 start:arduino:minitel:programme http://chanterie37.fr/fablab37110/doku.php?id=start:arduino:minitel:programme

```
for (int j = 2; j < 6; j++) {
   for (int i = 0; i < 8; i++) board[i][j] = VOID;
   }
  for (int i = 0; i < 5; i++) board[i][7] = (i+2) + WHITE;
 for (int i = 5; i < 8; i++) board[i][7] = (5-i+4) + WHITE;
 for (int i = 0; i < 8; i++) board[i][6] = PAWN + WHITE;
}
void drawBoard() {
   minitel.textMode();
  minitel.attributs(GRANDEUR NORMALE);
  minitel.graphicMode();
  minitel.moveCursorXY(BOARD LEFT, BOARD TOP);
   bool dark = false;
  int cy = 8;
 while (cy > 0) {
    int row = 1;
   while (row \leq CASE HEIGHT) {
      int cx = 1;
      while (cx < 9) {
         if (dark) minitel.attributs(FOND_BLEU);
        else minitel.attributs(FOND VERT);
        minitel.graphic(0b0000000);
        minitel.repeat(CASE WIDTH - 1);
        if (row < 3) {
          minitel.moveCursorLeft(CASE WIDTH);
           minitel.textMode();
          if (dark) minitel.attributs(CARACTERE BLEU);
          else minitel.attributs(CARACTERE VERT);
          minitel.attributs(INVERSION FOND);
           if (row == 1) minitel.printChar(cx+64); // A-H
           else minitel.printChar(cy+48); // 1-8
          minitel.moveCursorRight(CASE WIDTH - 1);
           minitel.graphicMode();
         }
        dark = !dark;c x++:
       }
      minitel.moveCursorLeft(CASE WIDTH*8);
       minitel.moveCursorDown(1);
       row++;
     }
    dark = !dark;cy--; }
}
void drawScoreBoard() {
```

```
 drawBackground();
 drawFrame(SCORE_LEFT, SCORE_BLACK_TOP, SCORE_WIDTH, SCORE_HEIGHT_2,
BLACK);
  //drawFrame(SCORE_LEFT, SCORE_MOVE_TOP, SCORE_WIDTH, SCORE_HEIGHT_3,
_WHITE);
  drawFrame(SCORE_LEFT, SCORE_WHITE_TOP, SCORE_WIDTH, SCORE_HEIGHT_2,
WHITE);
  minitel.textMode();
 minitel.attributs(GRANDEUR NORMALE);
 int sx = SCORE BLACK TOP;
 minitel.attributs(CARACTERE NOIR);
 minitel.attributs(INVERSION FOND);
 SX++:
 minitel.moveCursorXY(SCORE LEFT+1,sx);
  minitel.print("BLACK ");
 minitel.attributs(FOND_NORMAL);
 sx+=2;minitel.moveCursorXY(SCORE LEFT+1,sx);
  minitel.print("time:");
 minitel.attributs(INVERSION FOND);
 SX++;
 minitel.moveCursorXY(SCORE LEFT+1,sx);
  minitel.print(" --:--");
 minitel.attributs(FOND_NORMAL);
 sx+=2:
 minitel.moveCursorXY(SCORE LEFT+1,sx);
  minitel.print("str:");
 minitel.attributs(INVERSION FOND);
 S_X++:
 minitel.moveCursorXY(SCORE LEFT+1,sx);
 minitel.print(" - -");
 sx = SCOREMove TOP;minitel.attributs(CARACTERE BLANC);
  minitel.attributs(FOND_NORMAL);
 SX++;minitel.moveCursorXY(SCORE LEFT+1,sx);
  minitel.print("move:");
 minitel.attributs(CARACTERE BLANC);
 minitel.attributs(INVERSION FOND);
 SX++;
 minitel.moveCursorXY(SCORE LEFT+1,sx);
  minitel.print(moveStr);
 minitel.attributs(CARACTERE NOIR);
 minitel.attributs(FOND_NORMAL);
 SX++:
 minitel.moveCursorXY(SCORE LEFT+1,sx);
  minitel.print("last:");
```

```
minitel.attributs(CARACTERE NOIR);
  minitel.attributs(INVERSION FOND);
  SX++:
  minitel.moveCursorXY(SCORE LEFT+1,sx);
   minitel.print(lastStr);
  sx = SCOREWHITE TOP;minitel.attributs(CARACTERE BLANC);
  minitel.attributs(INVERSION FOND);
  SX++;minitel.moveCursorXY(SCORE LEFT+1,sx);
   minitel.print("WHITE ");
  minitel.attributs(FOND_NORMAL);
  sx+=2:
  minitel.moveCursorXY(SCORE LEFT+1,sx);
   minitel.print("time:");
  minitel.attributs(INVERSION FOND);
  SX++:
  minitel.moveCursorXY(SCORE LEFT+1,sx);
  minitel.print(" --:-");
  minitel.attributs(FOND_NORMAL);
  sx+=2;
  minitel.moveCursorXY(SCORE LEFT+1, sx);
   minitel.print("str:");
  minitel.attributs(INVERSION FOND);
  SX++;
  minitel.moveCursorXY(SCORE LEFT+1,sx);
   minitel.print(" --");
}
void drawBackground() {
   int sy = SCORE_TOP;
   minitel.graphicMode();
  minitel.attributs(FOND MAGENTA);
  while (sy < SCORE TOP + SCORE HEIGHT) {
    minitel.moveCursorXY(SCORE LEFT, sy);
    minitel.graphic(0b0000000);
    minitel.repeat(SCORE_WIDTH-1);
    SV++;
   }
}
void writeMove() {
   minitel.textMode();
  if (player == WHITE) {
    minitel.attributs(CARACTERE BLANC);
     minitel.attributs(INVERSION_FOND);
   }
```

```
minitel.moveCursorXY(SCORE LEFT+1, SCORE MOVE TOP+2);
   minitel.print(moveStr);
}
void redrawMove() {
  int sx = SCOREMove TOP; minitel.textMode();
  if (player == WHITE) minitel.attributs(CARACTERE BLANC);
  else minitel.attributs(CARACTERE NOIR);
  minitel.attributs(FOND NORMAL);
  SX++:
  minitel.moveCursorXY(SCORE LEFT+1,sx);
  minitel.print("move:");
 if (player == WHITE) minitel.attributs(CARACTERE BLANC);
  else minitel.attributs(CARACTERE NOIR);
  minitel.attributs(INVERSION FOND);
  SX++:
 minitel.moveCursorXY(SCORE LEFT+1,sx);
   minitel.print(moveStr);
  if (player == WHITE) minitel.attributs(CARACTERE NOIR);
  else minitel.attributs(CARACTERE BLANC);
  minitel.attributs(FOND NORMAL);
  S X++;
  minitel.moveCursorXY(SCORE LEFT+1,sx);
   minitel.print("last:");
  if (player == WHITE) minitel.attributs(CARACTERE NOIR);
  else minitel.attributs(CARACTERE BLANC);
  minitel.attributs(INVERSION FOND);
  SX++;
  minitel.moveCursorXY(SCORE LEFT+1,sx);
   minitel.print(lastStr);
}
void drawFrame(int x, int y, int w, int h, int c) {
  int sy = y;
  minitel.graphicMode();
  minitel.attributs(FOND MAGENTA);
  if (c == Black) minitel.attributs(CARACTERE NOIR);
  else minitel.attributs(CARACTERE BLANC);
   minitel.moveCursorXY(x,sy);
   minitel.graphic(0b000001);
   minitel.graphic(0b000011);
 minitel.repeat(w-3);
   minitel.graphic(0b000010);
  s_y++;while (sy < y + h - 1) {
     minitel.moveCursorXY(x,sy);
    minitel.graphic(0b010101);
    minitel.graphic(0b0000000);
```

```
mintel.repeat(w-3); minitel.graphic(0b101010);
    SY++; }
   minitel.moveCursorXY(x,sy);
  minitel.graphic(0b010000);
   minitel.graphic(0b110000);
  minitel.repeat(w-3);
  minitel.graphic(0b100000);
}
void drawPiece(int cx, int cy, byte pc) {
   // x : from 0 to 7 - left to right
  // y : from 0 to 7 - top to bottom
  int x = cx * CASE WIDTH + 1;
  int y = cy * CASE HEIGHT + 1;byte color = BLACK;
  if (pc > _WHITE) color = _WHITE;byte p = pc - color;
   minitel.graphicMode();
  if (color == WHITE) {
    minitel.attributs(DEBUT LIGNAGE);
    minitel.attributs(CARACTERE BLANC);
   }
   else { // _BLACK
    minitel.attributs(CARACTERE NOIR);
   }
  if ((cx+cy)\&2 == 1) minitel.attributs(FOND BLEU);
  else minitel.attributs(FOND VERT);
  for (int j = 0; j < PIECE_HEIGHT; j++) {
     minitel.moveCursorXY(x+1,y+j);
    for (int i = \theta; i < PIECE WIDTH; i++) {
      minitel.qraphic(piece[p][i+j*PIECEWIDTH]); }
   }
  if (color == WillTE) {
    minitel.attributs(FIN LIGNAGE);
   }
}
void erasePiece(int cx, int cy) {
  // x : from 0 to 7 - left to right
  // y : from 0 to 7 - top to bottom
   drawPiece(cx, cy, VOID);
}
```

```
void drawAllPieces() {
  for (int i = 0; i < 8; i++) {
    for (int j = 0; j < 8; j++) {
      if (j<2 \mid j>5) drawPiece(i, j, board[i][j]);
     }
  }
}
void hoverCase(int cx, int cy, bool hover) {
   if (cx == scx && cy == scy) selectCase(cx, cy, true);
   else {
    int x = cx^*CASE WIDTH + 1;
    int y = cy*CASE HEIGHT + 3; bool dark = false;
    if ((cx+cy)\&2 == 1) dark = true;
     minitel.moveCursorXY(x,y);
     minitel.graphicMode();
    if (dark) minitel.attributs(FOND BLEU);
    else minitel.attributs(FOND VERT);
     if (hover) {
      minitel.attributs(CARACTERE BLANC);
      minitel.graphic(0b111111);
     }
    else minitel.graphic(0b0000000);
   }
}
void selectCase(int cx, int cy, bool sel) {
  int x = cx^*CASE WIDTH + 1;
  int y = cy*CASE HEIGHT + 3; bool dark = false;
  if ((cx+cy)\&2 == 1) dark = true;
   minitel.moveCursorXY(x,y);
   minitel.graphicMode();
  if (dark) minitel.attributs(FOND BLEU);
  else minitel.attributs(FOND VERT);
   if (sel) {
    minitel.attributs(CARACTERE NOIR);
    minitel.graphic(0b111111);
   }
   else {
    minitel.graphic(0b000000);
   }
}
void moveUp() {
  if (cy > 0) {
     hoverCase(cx,cy, false);
    CV - -;
     hoverCase(cx,cy, true);
   }
```

```
Last update: 2023/01/27
                         16:08 start:arduino:minitel:programme http://chanterie37.fr/fablab37110/doku.php?id=start:arduino:minitel:programme
```

```
}
void moveDown() {
  if (cy < 7) {
     hoverCase(cx,cy, false);
    cy++; hoverCase(cx,cy, true);
   }
}
void moveLeft() {
  if (cx > 0) {
     hoverCase(cx,cy, false);
    CX--; hoverCase(cx,cy, true);
   }
}
void moveRight() {
  if (cx < 7) {
     hoverCase(cx,cy, false);
    cx++; hoverCase(cx,cy, true);
   }
}
char getKeyboardInput() {
  unsigned long key = minitel.getKeyCode();
  if (key != 0) {
     debugPrintHEX(key);
     // key redirection/inhibition
     switch (key) {
       // cancel selection
       case CORRECTION:
       case ANNULATION:
       case RETOUR:
       case ESC:
                                   return CAN; break;
       // validate selection
       case ENVOI:
       case SP:
                                   return CR; break;
       // navigate
       case TOUCHE_FLECHE_HAUT: return UP; break;
       case TOUCHE_FLECHE_BAS: return DOWN; break;
       case TOUCHE_FLECHE_DROITE: return RIGHT; break;
       case TOUCHE_FLECHE_GAUCHE: return LEFT; break;
```
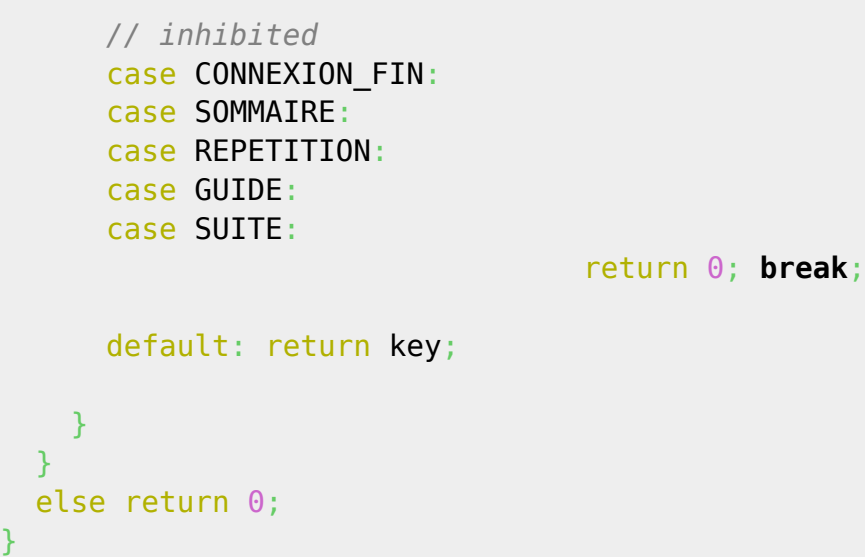

#### **Minitel-ESP32 Demo Teaser**

#### [Minitel-ESP32-DEMO\\_TEASER.ino](http://chanterie37.fr/fablab37110/doku.php?do=export_code&id=start:arduino:minitel:programme&codeblock=5)

```
//Faire Reset de l'ESP32 à chaque démmarrage du minitel
/*
 * Sample code for connexion to minitel videotex server via websocket
 * Requirements: ESP32 connected to minitel DIN port and a WiFi
connexion
 *
 * created by iodeo - dec 2021
 */
#include <WiFi.h>
#include <WebSocketsClient.h> // src:
https://github.com/Links2004/arduinoWebSockets.git
#include <Minitel1B_Hard.h> // src:
https://github.com/eserandour/Minitel1B_Hard.git
// ---------------------------------------
// ------ Minitel port configuration
#define MINITEL PORT Serial2 // for Minitel-ESP32 devboard
#define MINITEL_BAUD 4800 // 1200 / 4800 / 9600 depending on
minitel type
#define MINITEL DISABLE ECHO true // true if characters are repeated
when typing
// ---------------------------------------
// ------ Debug port configuration
```
Last update: 2023/01/27 start:arduino:minitel:programme http://chanterie37.fr/fablab37110/doku.php?id=start:arduino:minitel:programme<br>16:08

```
#define DEBUG true
#if DEBUG
#define DEBUG_PORT Serial    // for Minitel-ESP32 devboard
 #define DEBUG_BAUD 115200 // set serial monitor accordingly
  #define debugBegin(x) DEBUG_PORT.begin(x)
  #define debugPrintf(...) DEBUG PORT.printf( VA ARGS )
#else // Empty macro functions
 #define debugBegin(x) #define debugPrintf(...)
#endif
// ---------------------------------------
// ------ WiFi credentials
const char* ssid = "xxxxxxxxxxxxxx"; // your wifi network
const char* password = "xxxxxxxxxxxxxxxxxxx"; // your wifi password
// ---------------------------------------
// ------ Websocket server
/****** TELETEL.ORG --------- connecté le 2 mar 2022
 *//*
// ws://home.teletel.org:9001/
char* host = "home.teletel.org";
int port = 9001;
char* path = "/";
bool ssl = false;
int ping_ms = 0;
char* protocol = "";
/**/
/****** 3615 ----------------- connecté le 2 mar 2022
// wss://3615co.de/ws
char* host = "3615co.de";
int port = 80;
char* path = "/ws";
bool ssl = false;
int ping_ms = 0;
char* protocol = "";
/**/
/****** AE ------------------- connecté le 2 mar 2022
// ws://3611.re/ws
// websocket payload length of 0
char* host = "3611.re";
int port = 80;
char* path = "/ws";
bool ssl = false;
int ping_ms = 0;
```

```
char* protocol = "";
/**/
/****** HACKER -------------- connecté le 2 mar 2022
// ws://mntl.joher.com:2018/?echo
// websocket payload length up to 873
char* host = "mntl.joher.com";
int port = 2018;
char* path = "/?echo";
bool ssl = false;
int ping ms = 0;
char* protocol = "";
/**/
/****** TEASER --------------- connecté le 2 mar 2022
// ws://minitel.3614teaser.fr:8080/ws
char* host = "minitel.3614teaser.fr";
int port = 8080;
char* path = "/ws";
bool ssl = false;
int ping_ms = 10000;
char* protocol = "tty";
/**/
/****** SM ------------------- connecté le 2 mar 2022*/
// wss://wss.3615.live:9991/?echo
// websocket payload length up to 128
char* host = "wss.3615.live";
int port = 9991;
char* path = \sqrt{?}echo";
bool ssl = true;
int ping ms = 0;
char* protocol = ";
/**/
WiFiClient client;
WebSocketsClient webSocket;
Minitel minitel(MINITEL_PORT);
void setup() {
   debugBegin(DEBUG_BAUD);
   debugPrintf("\n-----------------------\n");
   debugPrintf("\n> Debug port ready\n");
  // We initiate minitel communication
   debugPrintf("\n> Minitel setup\n");
  int baud = minitel.searchSpeed();
  if (baud != MINITEL BAUD) baud = minitel.changeSpeed(MINITEL BAUD);
   debugPrintf(" - Baud detected: %u\n", baud);
   if (MINITEL_DISABLE_ECHO) {
```

```
 minitel.echo(false);
     debugPrintf(" - Echo disabled\n");
   }
   // We connect to WiFi network
   debugPrintf("\n> Wifi setup\n");
   debugPrintf(" Connecting to %s ", ssid);
   WiFi.begin(ssid, password);
  while (\text{WiFi.status}() = WL COMNECTED) {
     delay(500);
     debugPrintf(".");
 }
   debugPrintf("\n WiFi connected with IP %s\n",
WiFi.localIP().toString().c str());
   // We connect to Websocket server
   debugPrintf("\n> Websocket connection\n");
  if (\text{protocol}[0] == ' \setminus 0') {
     if (ssl) webSocket.beginSSL(host, port, path);
     else webSocket.begin(host, port, path);
   }
   else {
     debugPrintf(" - subprotocol added\n");
     if (ssl) webSocket.beginSSL(host, port, path, protocol);
     else webSocket.begin(host, port, path, protocol);
   }
   webSocket.onEvent(webSocketEvent);
  if (ping ms != 0) {
     debugPrintf(" - heartbeat ping added\n");
     // start heartbeat (optional)
     // ping server every ping_ms
     // expect pong from server within 3000 ms
     // consider connection disconnected if pong is not received 2 times
   webSocket.enableHeartbeat(ping ms, 3000, 2);
   }
   debugPrintf("\n> End of setup\n\n");
}
void loop() {
   // Websocket -> Minitel
  webSocket.loop();
   // Minitel -> Websocket
   uint32_t key = minitel.getKeyCode(false);
  if (key != 0) {
```

```
 debugPrintf("[KB] got code: %X\n", key);
     // prepare data to send over websocket
    uint8 t payload[4];
    size t len = 0;
    for (len = 0; key != 0 \& len < 4; len++) {
      payload[3-len] = uint8 t(key);key = key \gg 8; }
     webSocket.sendTXT(payload+4-len, len);
   }
}
void webSocketEvent(WStype t type, uint8 t * payload, size t len) {
   switch(type) {
    case WStype DISCONNECTED:
       debugPrintf("[WS] Disconnected!\n");
       break;
     case WStype_CONNECTED:
       debugPrintf("[WS] Connected to url: %s\n", payload);
       break;
     case WStype_TEXT:
       debugPrintf("[WS] got %u chars\n", len);
      if (len > 0) {
         debugPrintf(" > %s\n", payload);
        for (size t i = 0; i < len; i++) {
          minitel.writeByte(payload[i]);
         }
 }
       break;
     case WStype_BIN:
       debugPrintf("[WS] got %u binaries - ignored\n", len);
       break;
     case WStype_ERROR:
       debugPrintf("[WS] WStype_ERROR\n");
       break;
     case WStype_FRAGMENT_TEXT_START:
       debugPrintf("[WS] WStype_FRAGMENT_TEXT_START\n");
       break;
    case WStype FRAGMENT BIN START:
       debugPrintf("[WS] WStype_FRAGMENT_BIN_START\n");
       break;
     case WStype_FRAGMENT:
       debugPrintf("[WS] WStype_FRAGMENT\n");
```

```
Last update: 2023/01/27
                          16:08 start:arduino:minitel:programme http://chanterie37.fr/fablab37110/doku.php?id=start:arduino:minitel:programme
```

```
 break;
     case WStype_FRAGMENT_FIN:
      debugPrintf("[WS] WStype FRAGMENT FIN\n");
       break;
   }
}
```
From: <http://chanterie37.fr/fablab37110/> - **Castel'Lab le Fablab MJC de Château-Renault**

Permanent link: **<http://chanterie37.fr/fablab37110/doku.php?id=start:arduino:minitel:programme>**

Last update: **2023/01/27 16:08**

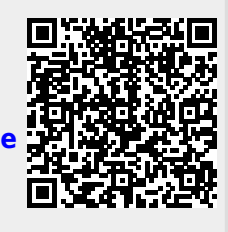